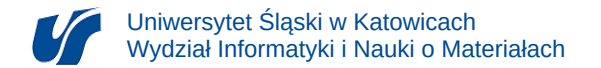

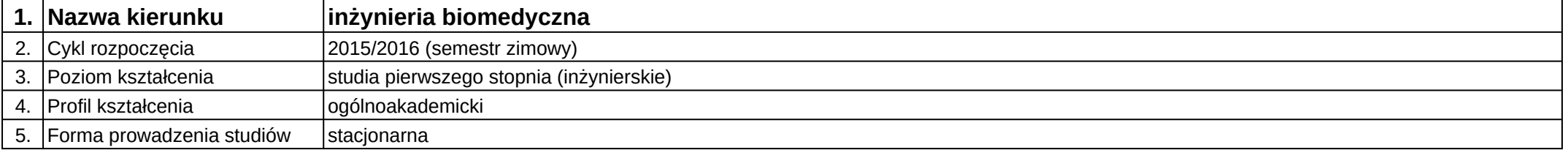

## **Moduł kształcenia:** Zaawansowane funkcje arkuszy kalkulacyjnych

**Kod modułu:** 08-IBIMD-S1-ZFAK

## **1. Liczba punktów ECTS:** 3

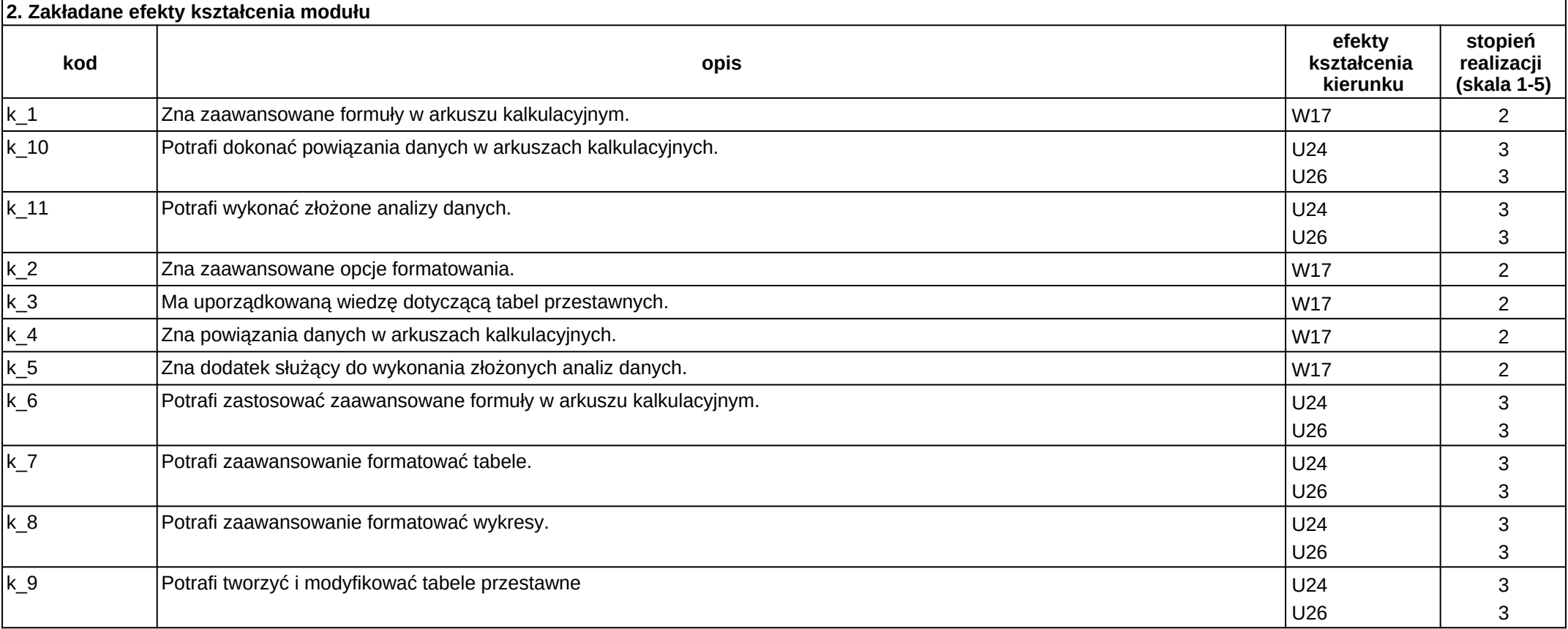

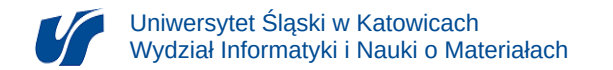

## **3. Opis modułu**

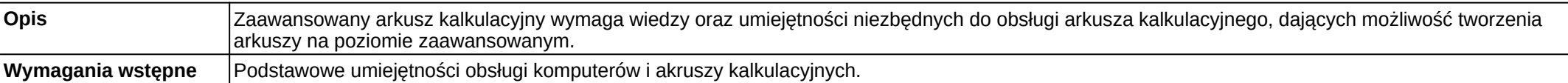

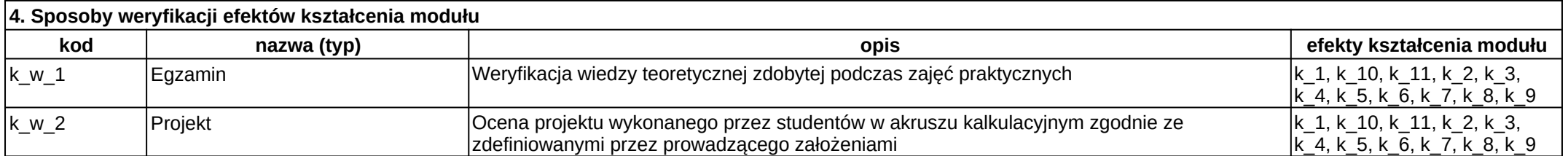

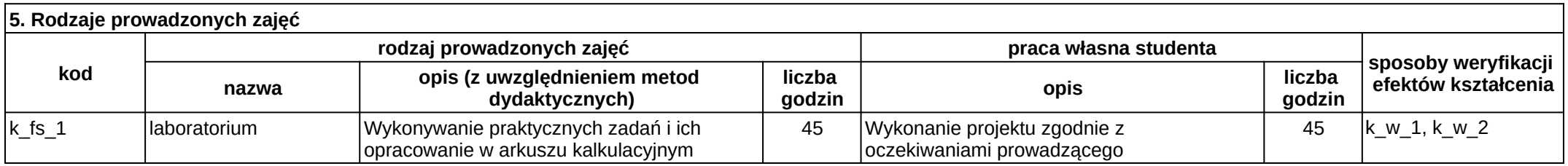